## <span id="page-0-0"></span>A very informal introduction to Python

#### Federico Galatolo

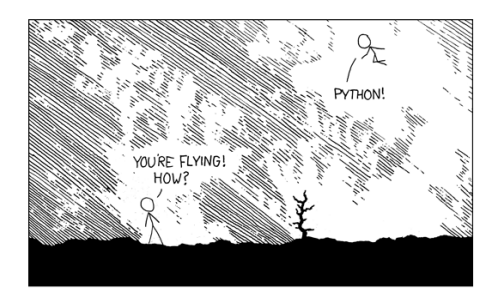

←□

# $\rightarrow$  python

- **Object Oriented**
- **•** Multiple Inheritance
- **•** Dynamically Typed
- **•** Large built-in libraries
- Free (as in freedom) and Open Source

 $\leftarrow$   $\Box$ 

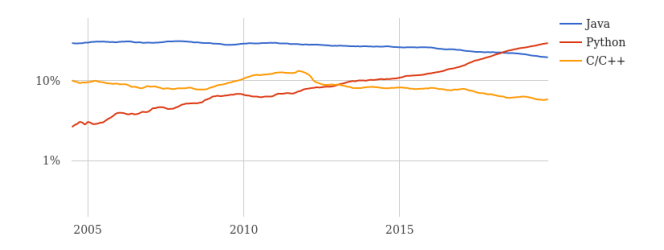

Figure: Languages popularity over time

- **•** High Level
- Portable (Actually write once run everywhere)
- $\bullet$  Extendible in  $C/C++$
- Easy to learn and maintain

 $\leftarrow$   $\Box$ 

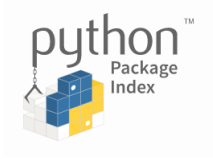

- Over 200.000 packages
- Over 400.000 developers
- Portable packages
- Managed by a Non-Profit Organization
- **Open Source**

 $\leftarrow$   $\Box$ 

## Virtual Environments (1)

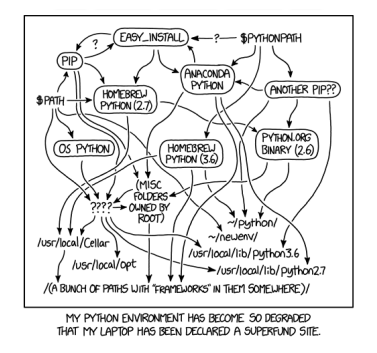

- Method for having project-wide dependencies
- Without it everything become very messy in very little time
- All the dependencies are stored in a folder
- The dependencies folder can be easily snapshotted and retrieved

**◆ ロ ▶ → 何 ▶ →** 

- Create a Virtual Environment with python X.Y in folder env
	- virtualenv --python=pythonX.Y env
- **Activate the Virtual Environment** 
	- source ./env/bin/activate
	- . ./env/bin/activate
- **Deactivate the Virtual Environment** 
	- deactivate

**o** Install package

- pip install package
- Uninstall package
	- pip uninstall package
- Snapshot installed packages in requirements.txt
	- pip freeze > requirements.txt
- Install all packages snapshotted in requirements.txt
	- pip install -r requirements.txt

#### Python is dynamically typed.

Variables types are determined at runtime.

Variables can freely change type during the execution.

In python there are a lot of built-in types, the most notables are:

- Boolean (bool)
- Strings (str)
- Numbers (int, float)
- Sequences (list, tuple)
- Mapping (dict)

There is still hope to have a coherent codebase with dynamic type checking (last slides)

As you might expect variables are assigned like this:

```
pi = 3 # problems?name = "Federico"
```
You can assign multiple variables at once with **iterable unpacking**.

pi, name = 3, "Federico" first, second, third = SomeSequence

In python everything is stored and passed as reference with the only exception of Numbers.

```
a = [1, 2, 3]h = ab[0] = 5 # now a = [5, 2, 3]
```
メタトメミトメミト ミ

## Block syntax: hate it or love it

In python you **don't** surround code blocks with curly brackets You just use **indentation** 

```
C like syntax
          for(int i = 0; i < n; i++){
              int k = i \% 3
              if(k == 0)// stuff...
              }
          }
```
• Python syntax

```
for i in range(0, n):
    k = i \% 3if k == 0:
        # stuff...
```
4 0 F

Simple conditional instruction with the if keyword.

if someConditions: someActions() someOtherActions()

Python uses and and or as logical operators instead of  $&\&$  and  $||$ 

if  $(C1$  and  $C2$ ) or  $C3$ : someActions() someOtherActions() The **else** statement works as you might expect:

```
if Condition:
    someActions()
else:
    someOtherActions()
```
There is no switch case statement in python. You can use if and elif

```
if C1:
    A1()
elif C2:
    A2()elif C3:
    A3()
else:
    A()
```
э

-4 B +

Inline conditional instructions works as you might expect. The python syntax is:

```
value if Condition else otherValue
For example:
```
pi = 3 if isEngineer else 3.1415

The while loops works as you might expect: while Conditions:  $Stuff()$ otherStuff() There is no do-while construct in python.

4 0 F

э メイラメ э

In python the for loop is a for each. for element in elements: doStuff(element) elements must be and Iterable.

You can use tuple unpacking in for loops: for x, y in SequenceOfTuples:  $doftuff(x, y)$ 

With  $zip()$  you can combine one-by-one the elements of two or more iterables

> $L1 = [1, 2, 3]$  $L2 = [4, 5, 6]$ for  $x$ ,  $y$  in  $zip(L1, L2)$ :  $print(x, y)$

enumerate() will return a list of (index, element) tuples:

```
names = ["Federico", "Mario", "Giovanni"]
for i, name in enumerate(names):
    print(i, name)
```
The python equivalent for inline for loop it is called list comprehension. It is **not** a for loop but a way for building a list, the syntax is

[someOperation(element) for element in elements] For example:

squares =  $[i**2 for i in range(0, N)]$ 

```
You can define a new function using the def keyword
        def getCircleArea(r):
             return pi*r**2
Default arguments values are indicated with =
        def getCircleArea(r, isEngineer=True):
             pi = 3 if isEngineer else 3.1415
             return pi*r**2
```
You can define a **variable** number of arguments with the  $*$  symbol

```
def sumOfSquares(*args):
    squares = [arg**2 for arg in args]return sum(squares)
```
Calling the function like this:

```
result = sumOfSquares(1, 2, 3)
```
Likewise you can pass sequences as positional arguments in this way: def  $norm2D(x, y)$ : return math.sqrt $(x**2 + y**2)$  $vec = [2, 3]$  $norm = norm2D(*vec)$ 

Besides positional arguments python has **keyword** arguments You can specify that a function uses keyword arguments with the  $**$ symbol.

You **must** use that symbol as last argument

```
def greet(language = "en", **kwargs):if language == "it":
        print("Ciao "+kwargs["name"]+" "+kwargs["surname"])
    else:
        print("Hello "+kwargs["name"]+" "+kwargs["surname"])
```

```
greet("it", surname="Galatolo", name="Federico")
greet(name="Mario", surname="Cimino")
```
K ロ ▶ K 個 ▶ K 로 ▶ K 로 ▶ 『로 『 YO Q @

As you might have guessed you can pass a dict of keyword arguments using the symbol \*\*

```
def greet(language = "en", **kwargs):if language == "it":
        print("Ciao "+kwargs["name"]+" "+kwargs["surname"])
    else:
        print("Hello "+kwargs["name"]+" "+kwargs["surname"])
person = dict(name="Federico", surname="Galatolo")
greet("it", **person)
greet(**person)
```
K □ ▶ K @ ▶ K 로 ▶ K 로 ▶ 『 콘 │ ⊙ Q ⊙

Iterables are objects that implement the  $_$ iter $_$ () to get an Iterator Iterators are object that implement the  $n = n$ ext $($ ) to get the next element

Generators are a kind of Iterators in which the elements are evaluated on-the-fly

You can define an inline generator with the list comprehension syntax but using the parenthesis instead of the square brackets.

```
squares = (i**2 for i in range(0, N))
```
Using the yield statement stead of the return the function returns a Generator.

The elements outputted by the generator are the elements yielded by the function.

The yield **does not** stop the execution flow of the function it just yield a value and go on.

```
def counter(i, end):
    while i < end:
        yield i
        i + = 1
```
→ 何 ▶ → ヨ ▶ → ヨ ▶ →

You can create inline functions using the lambda keyword. The syntax is

lambda comma, separated, arguments : expression For example

norm2D = lambda x, y: math.sqrt $(x**2 + y**2)$ 

イ押 トイヨ トイヨ トー

Decorators are a way to dynamical add functionalities to a function. Simple decorators can be defined as a function returning a generic wrapper function

```
def prettify(func):
    def wrapper(*args, **kwargs):
        print("%"*50)
        func(*args, **kwargs)
        print("%"*50)
    return wrapper
```

```
@prettify
def hello():
    print("Hi there!")
```
In python classes are defined with the class keyword.

Class methods are defined with the def keyword.

Every method must have one argument.

When a method is called from an instance the first argument is a reference to the caller instance.

Conventionally the name of the first argument is self.

```
class Person:
    def getName(self):
        return "Federico"
    def greet(self):
        return "Hi! I am "+self.getName()
```
In python you can create, modify and retrieve instance attributes using the dot (.) selector on the instance reference.

You can create and assign an instance attribute everywhere in a class method.

```
class Person:
    def setName(self, name):
        self.name = namedef greet(self):
        return "Hi! I am "+self.name
```
You can create class attributes specifying them after the class declaration. You can modify and retrieve class attributes using the dot (.) selector on the class reference

```
class Person:
    greeting = "Hi!"def setName(self, name):
        self.name = namedef greet(self):
        return Person.greeting+" I am "+self.name
```
You can specify class method as a normal class method without the first argument (it make sense if you think about it)

```
class Person:
    greeting = "Hi!"def getGreeting():
        return Person.greeting
```
 $g = Person.getGreeting()$ 

"Nothing is true, everything is permitted" Python does not know about static/non-static methods, it is all about notation

```
class Person:
    greeting = "Hi!"def setName(self, name):
        self.name = namedef greet(self):
        return Person.greeting+" I am "+self.name
p = Person()p.get() # ok
```

```
Person.greet(p) # still ok
```
In python there is no such thing as a private method or attribute. Everything is public

The naming convention for "private" methods and attributes is to precede their name with the  $\square$  symbol.

```
class Person:
    def setName(self, name):
        self. name = namedef greet(self):
        return "Hi! I am "+self._name
```
化重新化重新

In python the construct function is named  $\text{unit}$  and it is called at object instantiation.

You can specify one or more arguments.

As for all the python methods the first one is the object instance reference.

```
class Person:
    def __init__(self, name):
        self. name = name
    def greet(self):
        return "Hi! I am "+self._name
p = Person("Federico")
```
You can extend a base class with another specifying the base class between the parenthesis at class definition

```
class Person:
    def __init__(self, name):
        self._name = namedef greet(self):
        return "Hi! I am "+self._name
class Student(Person):
    def greet(self):
        return "Leave me alone, I have to study"
```
The are a lot of built-in functions provided by the base class of all the classes object.

Each of which provide a specific behavior, a few are:

- $\bullet$   $\mathsf{len}(self)$ 
	- Returns the "length" of the object (called by  $len()$ )
- $\bullet$  \_\_str  $_{-}$  (self)
	- Returns the object as a string (called by  $str()$ )
- $\bullet$   $\text{\_}lt$  (self, other),  $\text{\_}lt$  (self, other),  $\text{\_}eq$  (self, other), ...
	- Called when the object is used in a comparison
- $\bullet$  \_getitem (self, key), \_setitem (self, key, value),
	- Called in square brackets access

When extending a base class you might need to call its construct or its methods.

In order to get the base class class reference you need to use the super() function

```
class Student(Person):
    def __init__(self, name):
        super(Student).__init__(self)
```

```
def greet(self):
    return "Leave me alone, I have to study"
```
Keep in mind that super (Class) returns the base class reference. And that super (Class, self) returns the base class instance. e.g.  $super(Class) . . . init. (self)$  is the same as super(Class, self).\_\_init\_\_()

K ロ ▶ K 御 ▶ K 君 ▶ K 君 ▶ ...

Keyword arguments are usually preferred over positional ones. Since kwargs is a dict each construct should pop out its own keys a forward the others.

```
class Person:
    def __init__(self, **kwargs):
        self.name = kwargs.pop("name")
class Student(Person):
    def __init__(self, **kwargs):
        self.grade = kwargs.pop("grade")
        super(Student, self).__init__(**kwargs)
```
## Default arguments can be passed as keyword arguments def greet(name="Federico", surname="Galatolo"): return "Hi "+name+" "+surname

```
greet(surname="Cimino", name="Mario")
```
### In python 3 PEP 484 introduced dynamic type checking syntax to python

def greet(name:  $str$ , is $Fr$ iend: bool =  $False$ ) ->  $str$ : return "Hi "+name if isFriend else "Hello "+name

#### It is just a syntax.

If you want to run dynamic type checking at run time you need to run a type checker (for example mypi).

PEP stays for Python Enhancement Proposal and they are the RFCs of python

<span id="page-39-0"></span>You can find the slides PDF as well as their LATEX source code on GitHub. https://github.com/galatolofederico/python-very-informal-introduction

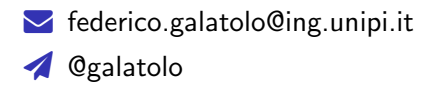

- **G** galatolo.me
- **O** @galatolofederico